#### **ABSTRAK**

Penjualan melalui media internet dirancang untuk memberikan kemudahan kepada konsumen ketika melakukan pembelian barang. Manfaat lainnya yang dapat diperoleh yaitu luasnya jangkauan pemasaran dan mempermudah penjual dalam melakukan promosi. Buku merupakan sumber referensi yang banyak digunakan. Sistem informasi penjualan buku melalui media internet, dapat mempermudah konsumen dalam melakukan pembelian buku.

Sistem informasi penjualan buku ini dibuat dengan menggunakan *website*, dengan mempertimbangkan masyarakat yang banyak melakukan pembelian barang *online* menggunakan komputer. Data buku, kategori dan data lainnya yang terdapat pada *website* ini didapatkan dari internet. Beberapa fitur yang terdapat pada *website* ini yaitu fitur pemesanan buku untuk *member* dan pengelolaan data buku, laporan penjualan, laporan buku untuk administrator.

#### *ABSTRACT*

*Selling via internet media is designed to provide convenience when making a purchase of goods. The other benefits gained is wide range of marketing and facilitate the seller in conducting of promotion. The book is mostly used as references source. Book sales information systems via internet, facilitate the consumers in make a purchase of books.*

*Book sales information systems is made using the website, by considering a lot of people that purchase goods online using a computer. Books data, categories and the other data contained on this website obtained from the internet. Some feature on this website is a order books for member and data management book, sales report, book report for administrators.*

## **DAFTAR ISI**

<span id="page-2-0"></span>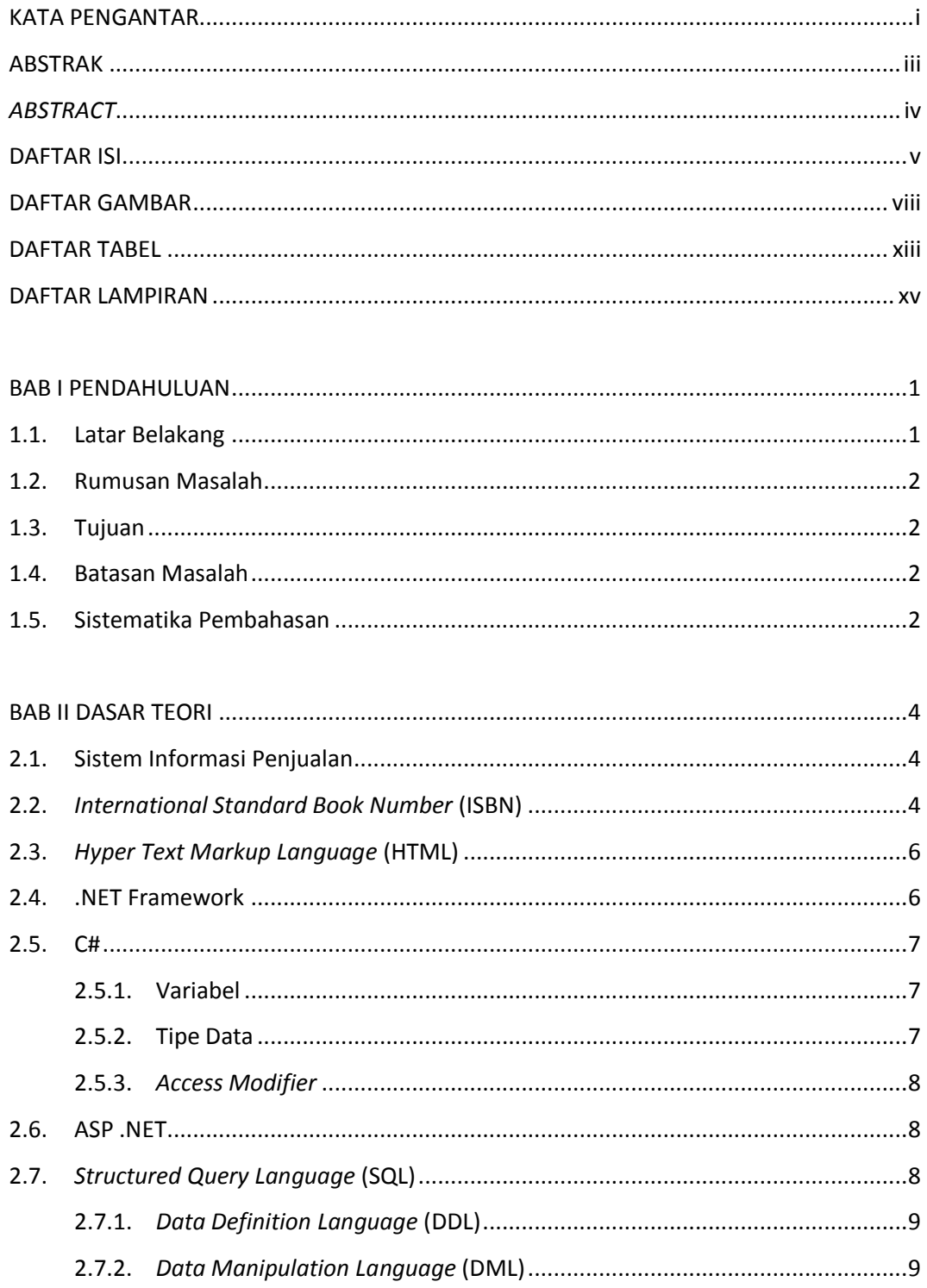

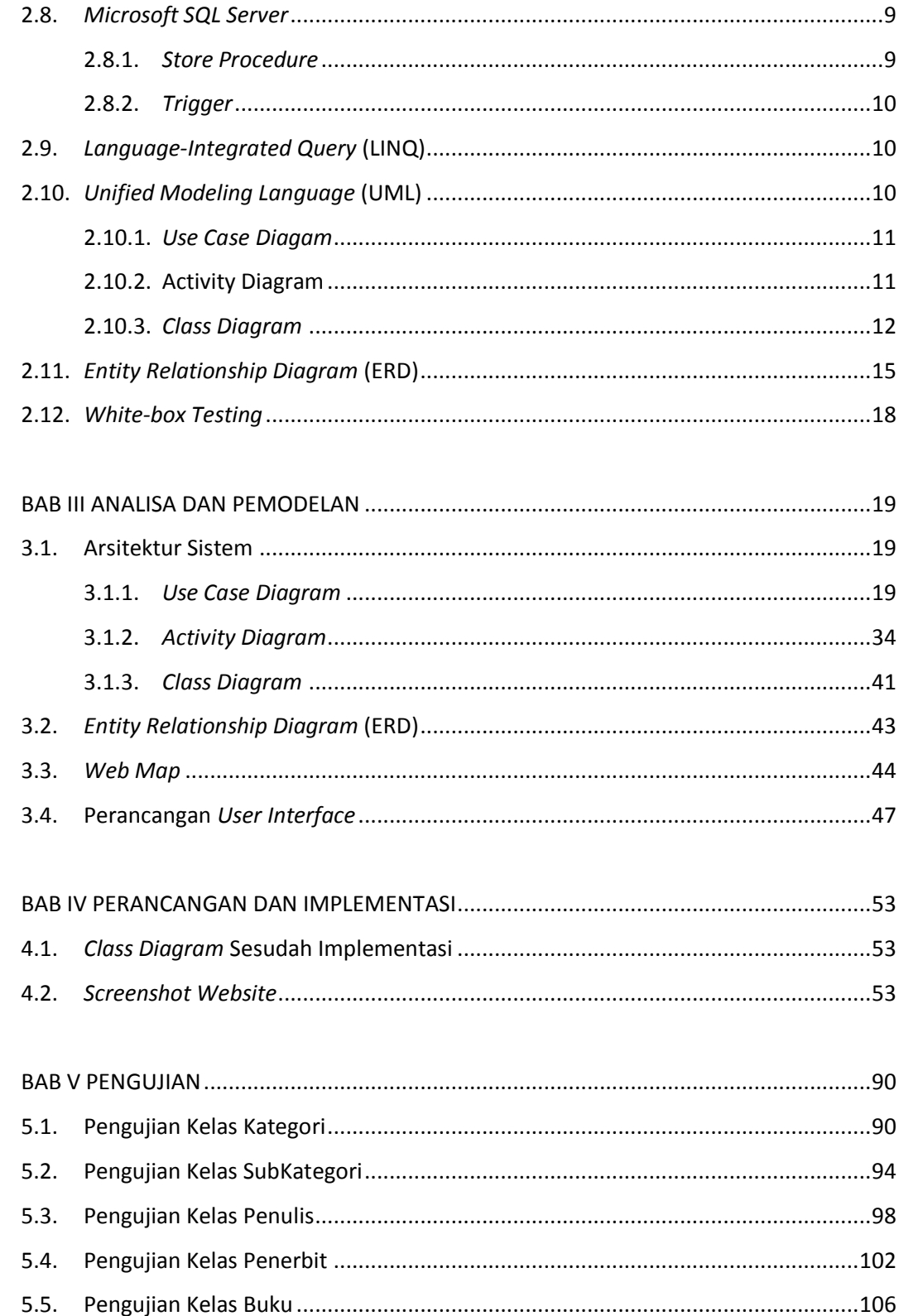

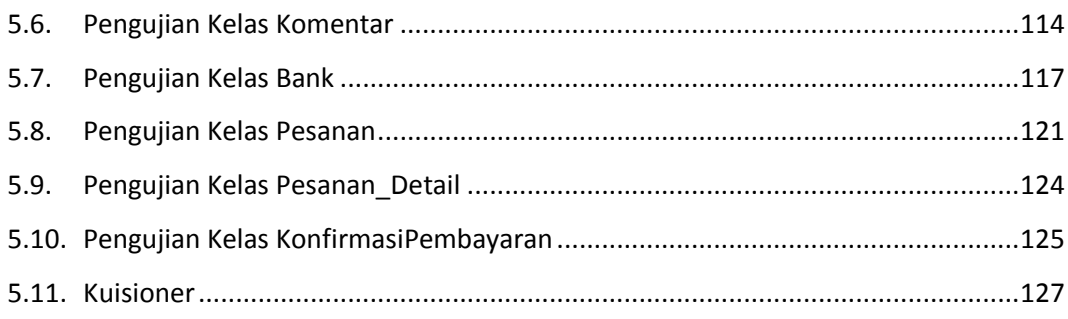

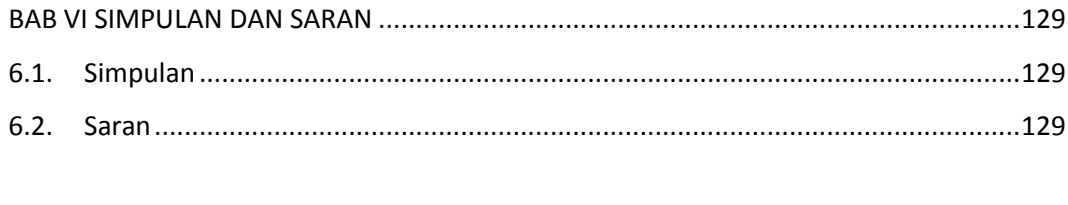

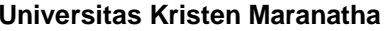

### <span id="page-5-0"></span>**DAFTAR GAMBAR**

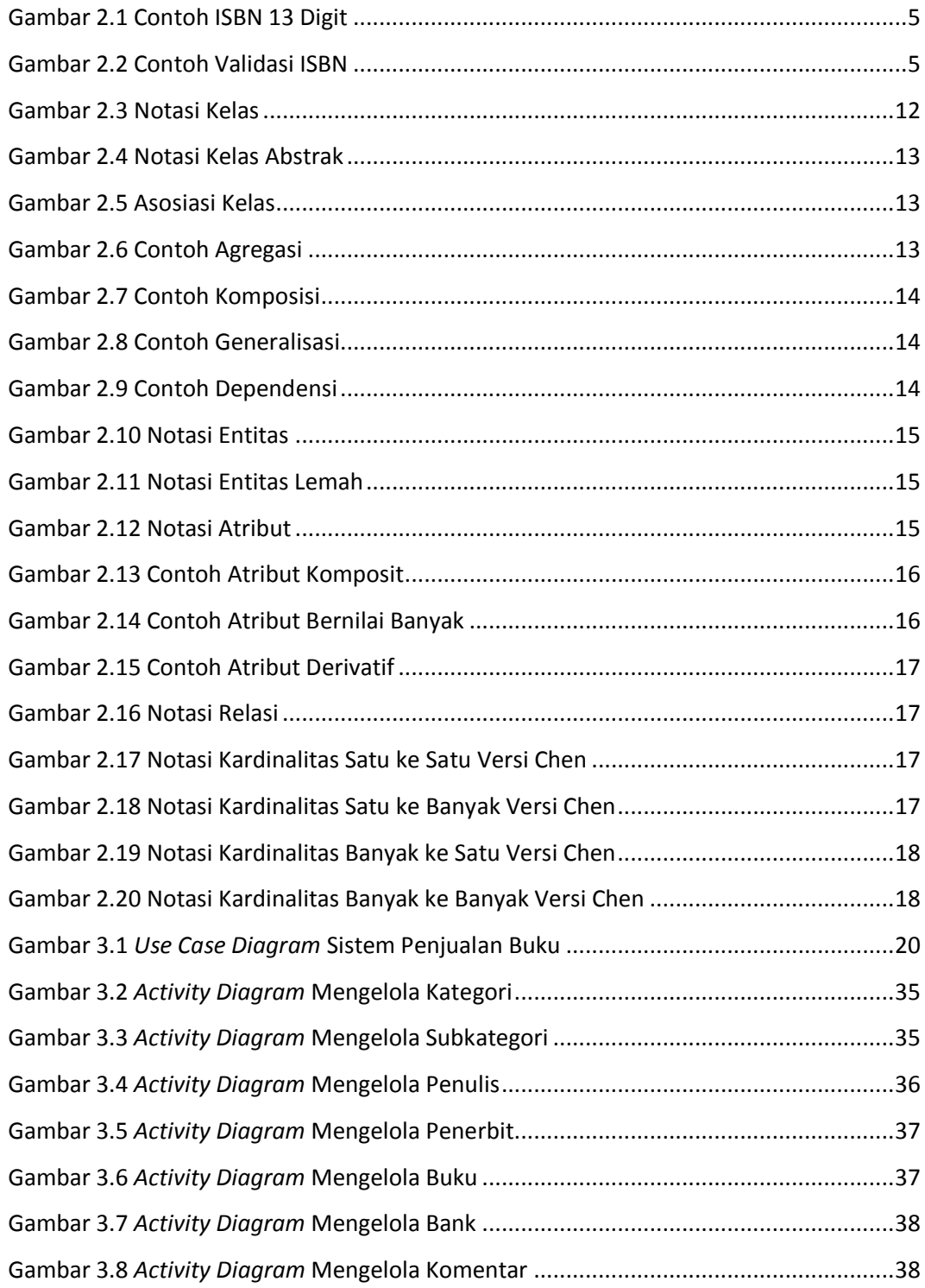

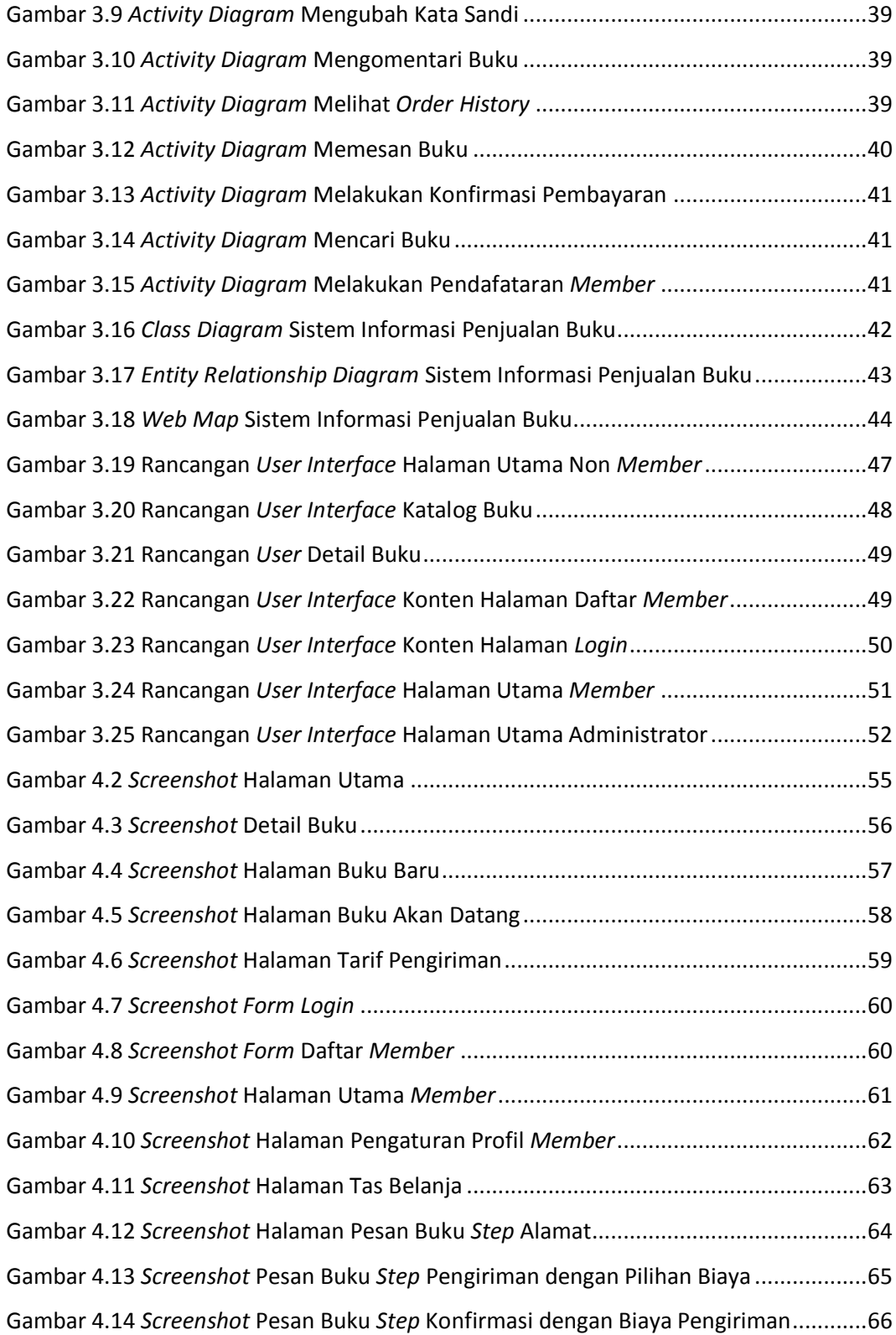

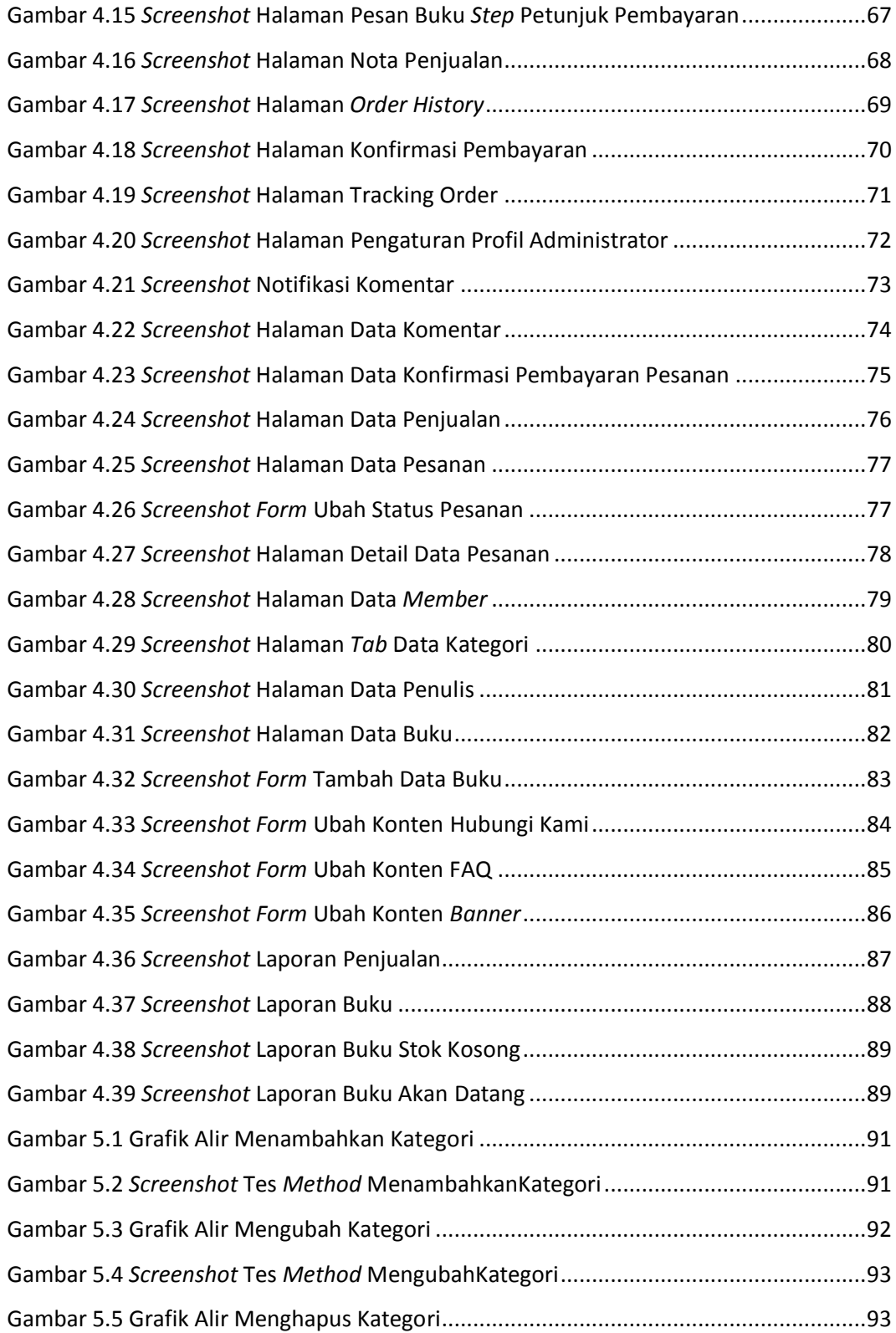

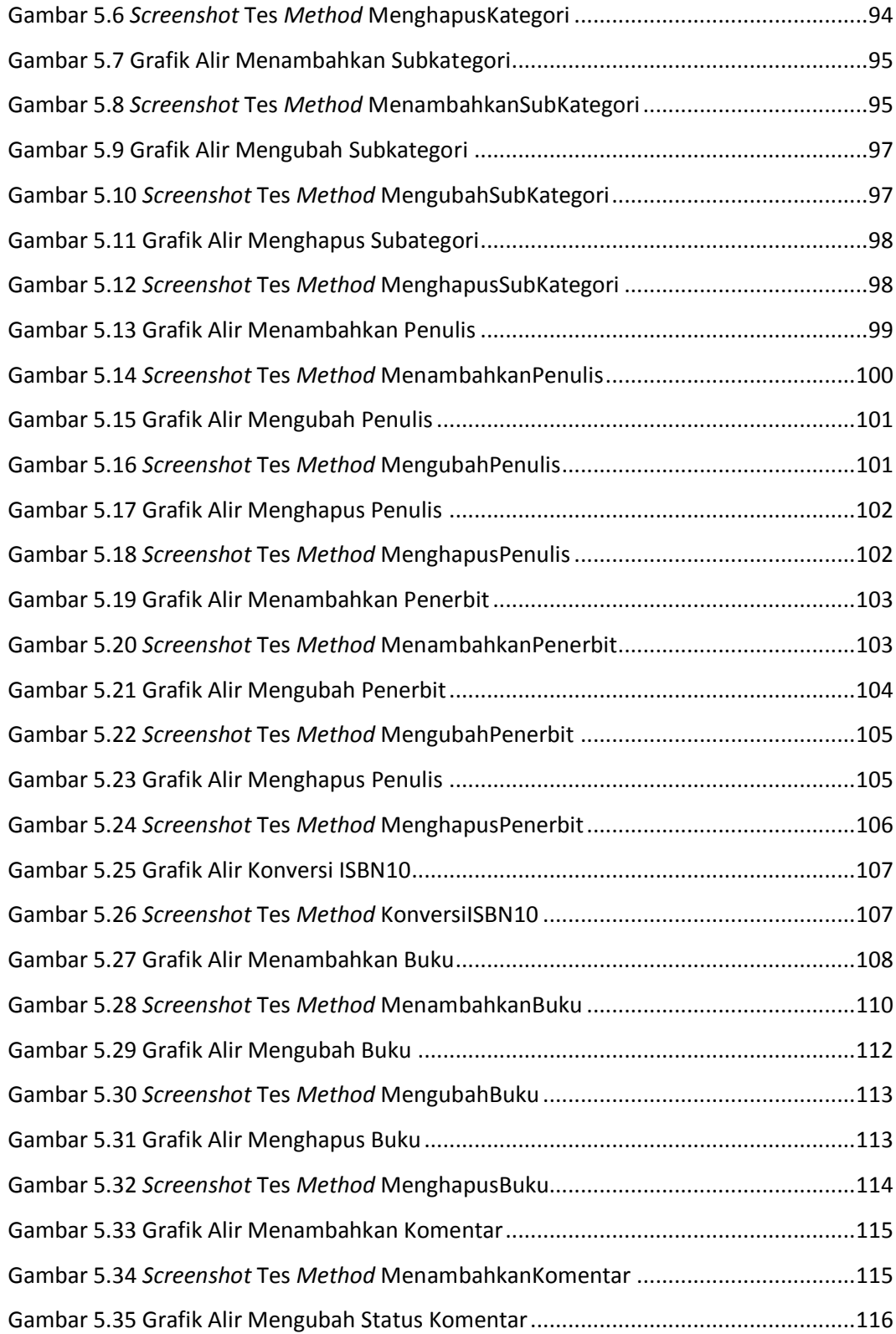

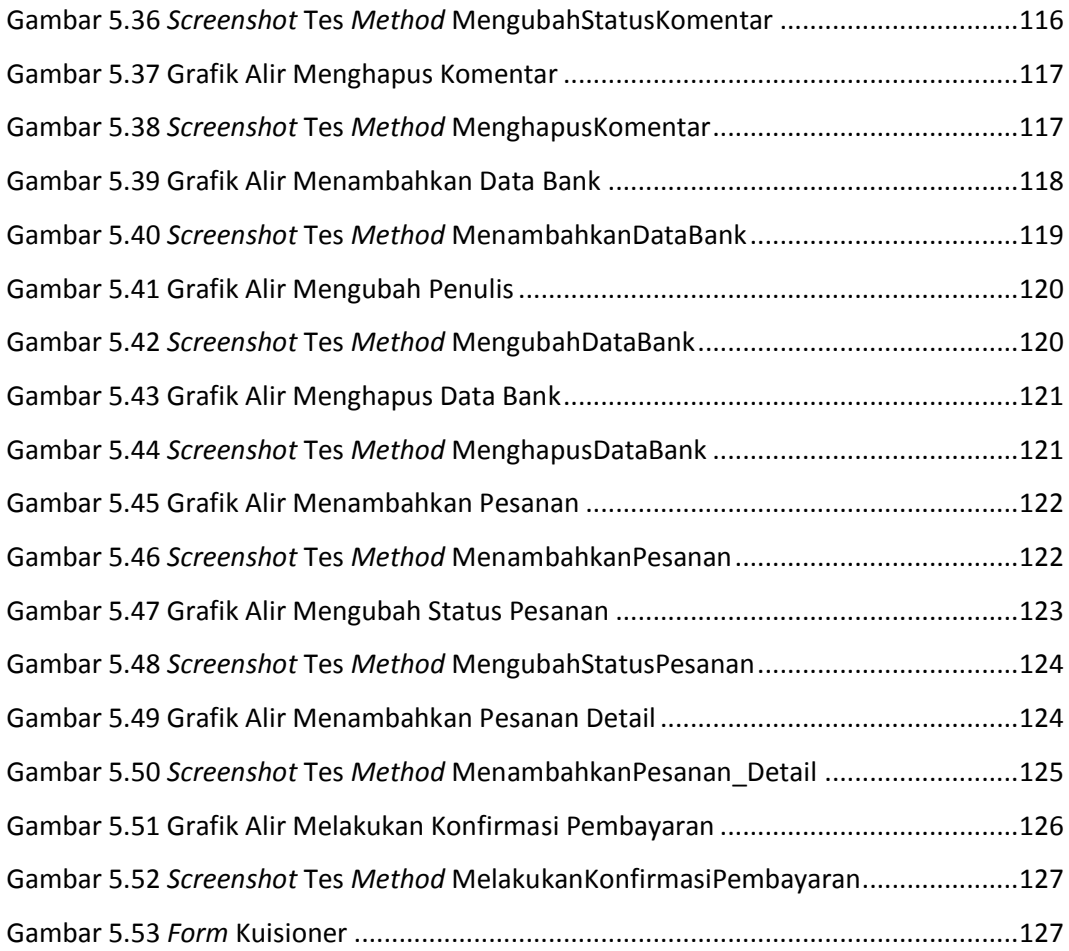

### <span id="page-10-0"></span>**DAFTAR TABEL**

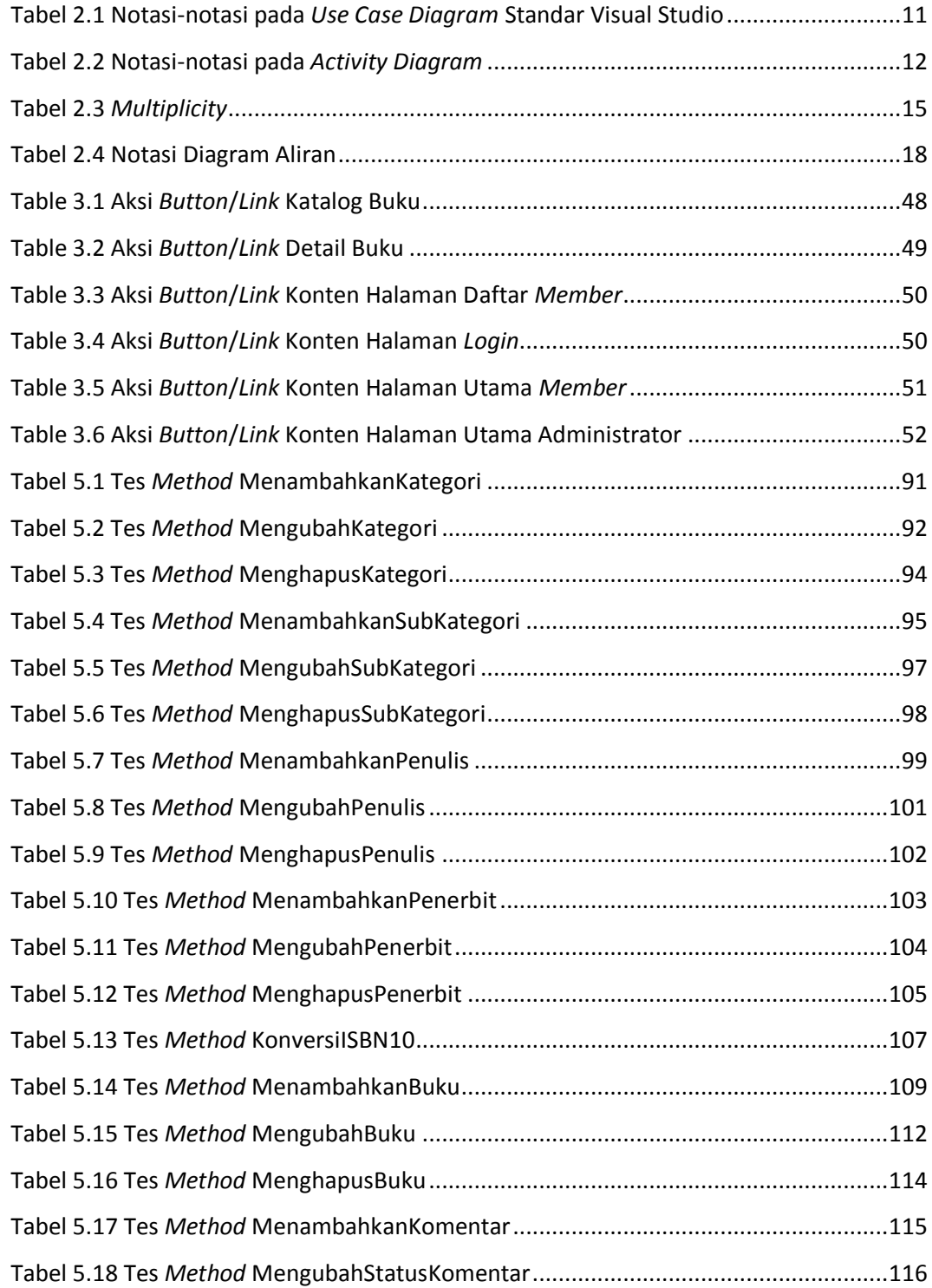

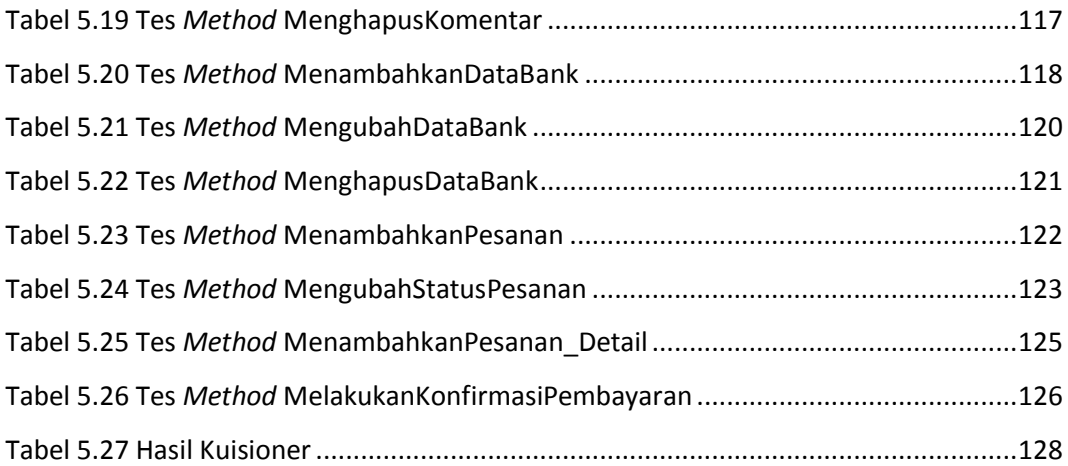

# **DAFTAR LAMPIRAN**

<span id="page-12-0"></span>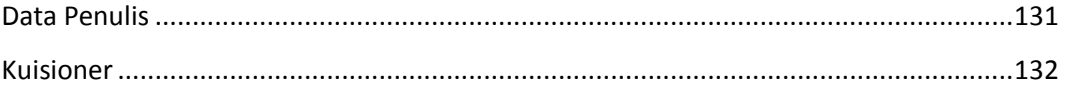